## **UNIVERSITY COMMUNITY PLANNING GROUP**

## **Notice of Executive Committee Monthly Meeting**

#### **Remote meeting via Zoom**

# **Meeting instructions on Agenda Page 3.**

**6:00 P.M. January 12, 2021, via Zoom**

- **5:45 0. Meeting available to join via Zoom.**
- **6:00 1. Call the Meeting to Order: Chris Nielsen, Chair.**
	- **2. Agenda: Call for additions / deletions: Adoption.**
	- **3. Approval of Minutes: November 10, 2020.**
	- **4. Announcements: Chair's Report and CPC Report.**

### **6:05 5. Presentations:**

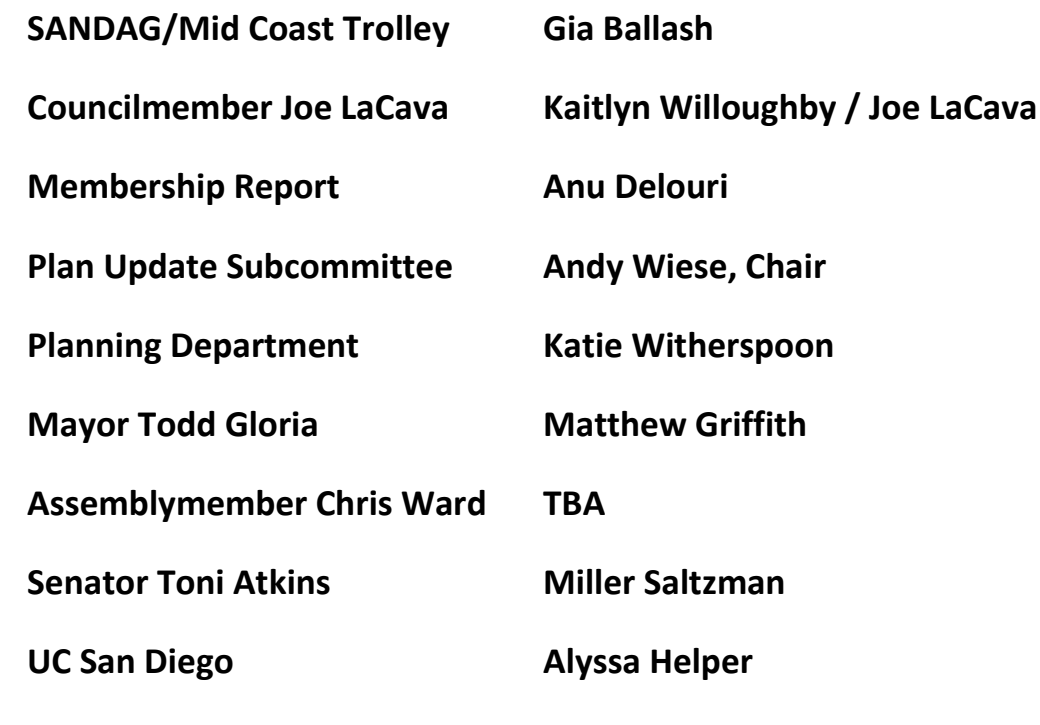

**6:55 6. Public Comment: Non-Agenda Items (3-minute limit).**

**7:10 7. Action Item: PTS 658226, Express Car Wash, 6270 Miramar Rd., Process 5, Jeff Wright, OnPoint Development presenting. The action is a project recommendation.**

**7:30 8. Action Item: Coastal Rail Trail/Gilman Drive bicycle project, Alejandra Gonzalez Nava, City of San Diego presenting. The action is a project recommendation.**

**8:00 9. Action Item: A request for support for a set of proposed revisions to the Parks Master Plan (PMP) by Carolyn Chase, PARC, presenting.**

**The most recent proposal for the PMP by the City is found here:** 

**<https://www.sandiego.gov/complete-communities>**

**Select "Play Everywhere and Infrastructure Now" under "Updated Documents" for the latest PMP documents from the City.**

**8:45 10. Information Item: UC San Diego's La Jolla Innovation Center project, Office building/Parking project, 0.9 acre, La Jolla Village Drive and Villa La Jolla. Jeff Graham, Executive Director for Real Estate, UC San Diego, presenting.**

**9:15 11. Adjournment: Next Meeting is February 9, 2021 by Zoom.**

# **To join the meeting, drag-and drop this URL into your browser or follow the link:**

<https://us02web.zoom.us/j/82613524682?pwd=Qk1VdmdYNDNQbXQwYTdlRjc2U2NKdz09>

**To dial in from your phone: Find your local number:**

<https://us02web.zoom.us/u/kdq8lBA2eX>

**and follow the directions given.**

**Meeting participants will initially be admitted into the meeting "waiting room". I will move participants from there to the meeting itself. Participants will be muted on entry, and will need to "raise their hands" to be recognized to speak. Thanks for your courtesy!**

**Some helpful hints:**

**Downloading the Zoom app to your device seems to give the best results. You may register for free and minimize the amount of follow-up email by choosing your email notification preferences.**

**The Participants button is at the bottom center of the Zoom video screen. Use this button to get both a list of participants and to expose the "Raise Hands" feature at the bottom.**

**Leave your device muted during the meeting; this helps keep extraneous background sounds from interfering with the meeting.**

**I will enable the meeting about 5:45. For those who have not used Zoom before in a formal meeting setting I will be available to help you test your meeting connection.**